# The latexrelease package<sup>∗</sup>

The L<sup>AT</sup>EX Project

2021/04/29

This file is maintained by the L<sup>AT</sup>F<sub>X</sub> Project team. Bug reports can be opened (category latex) at <https://latex-project.org/bugs.html>.

# 1 Introduction

Prior to the 2015 release of LAT<sub>EX</sub>, essentially no changes had been made to the LATEX format code for some years, with all improvements being instead added to the package fixltx2e.

While this worked at a technical level it meant that you had to explicitly optin to bug fixes and improvements, and the vast majority of documents did not benefit.

As described in LATEX News 22, a new policy is being implemented in which improvements will now be added to the format by default, and this latexrelease package may be used to ensure stability where needed, either by making a new format use an older definition of some commands, or conversely may be used to supply the new definitions for use with an old format.

The basic use is:

```
\RequirePackage[2015/01/01]{latexrelease}
\documentclass{article}
....
```
After such a declaration the document will use definitions current in the January 2015 LAT<sub>E</sub>X, whether the actual format being used is older, or newer than that date. In the former case a copy of **latexrelease**.sty would need to be made available for use with the older format. This may be used, for example, to share a document between co-workers using different LATEX releases, or to protect a document from being affected by system updates. As well as the definitions within the format itself, individual packages may use the commands defined here to adjust their definitions to the specified date as described below.

Note that the latexrelease package is intended for use at the start of a document. Package and class code should not include this package as loading a package should not normally globally reset the effective version of LATEX that is in force, so affecting all other packages used in the document.

<sup>\*</sup>This file has version number v1.0n, last revised  $2021/04/29$ .

The bulk of this package, after some initial setup and option handling consists of a series of \IncludeInRelease commands which have been extracted from the main source files of the LATEX format. These contain the old and new versions of any commands with modified definitions.

# 2 Package Options

- yyyy/mm/dd or yyyy-nn-dd The package accepts any possible LAT<sub>EX</sub> format date as argument, although dates in the future for which the current release of this package has no information will generate a warning. Dates earlier than 2015 will work but will roll back to some point in 2015 when the method was introduced. The \requestedLaTeXdate is set to the normalized date argument so that package rollback defaults to the specified date.
- current This is the default behaviour, it does not change the effective date of the format but does ensure that the \IncludeInRelease command is defined. The \requestedLaTeXdate macro is reset to 0 so that package rollback does not use the implicit date.
- latest sets the effective date of the format to the release date of this file, so in an older format applies all patches currently available. The \requestedLaTeXdate macro is reset to 0 so that package rollback does not use the implicit date.

In all cases, when the package is loaded, the \sourceLaTeXdate is defined to be the numerical representation of \fmtversion before the rollback/forward actually happens, so it is possible to test from which was the original LAT<sub>EX</sub> version before latexrelease was loaded. This is particularly useful when some code in a package has to be redefined differently if rolling backwards in time or forwards.

# 3 Release Specific Code

The \IncludeInRelease mechanism allows the kernel developer to associate code with a specific date to choose different versions of definitions depending on the date specified as an option to the latexrelease package. Is also available for use by package authors (or even in a document if necessary).

\IncludeInRelease {⟨code-date⟩}[⟨format-date⟩]{⟨label⟩}{⟨message⟩}⟨code⟩\EndIncludeInRelease

- $\{\langle code\text{-}date\rangle\}$  This date is associated with the  $\{\langle code\rangle\}$  argument and will be compared to the requested date in the option to the latexrelease.
- $[\langle format\text{-}date\rangle]$  This optional argument can be used to specify a format date with the code in addition to the mandatory  $\{\langle code\text{-}date\rangle\}$  argument. This can be useful for package developers as described below.
- $\{\langle label \rangle\}$  The  $\{\langle label \rangle\}$  argument is an identifier (string) that within a given package must be a unique label for each related set of optional definitions. Per package at most one code block from all the \IncludeInRelease declarations with the same label will be executed.
- $\{\langle message \rangle\}$  The  $\{\langle message \rangle\}$  is an informative string that is used in messages. It has no other function.
- $\langle code \rangle$  Any T<sub>E</sub>X code after the **\IncludeInRelease** arguments up until the and the following \EndIncludeInRelease is to be conditionally included depending on the date of the format as described below.

The \IncludeInRelease declarations with a given label should be in reverse chronological order in the file. The one chosen will depend on this order, the effective format version and the date options, as described below.

If your package mypackage defines a \widget command but has one definition using the features available in the 2015 LAT<sub>EX</sub> release, and a different definition is required for older formats then you can use:

```
\IncludeInRelease{2015/01/01}{\widget}{Widget Definition}
\def\widget{new version}%
\EndIncludeInRelease
\IncludeInRelease{0000/00/00}{\widget}{Widget Definition}
```

```
\def\widget{old version}%
```

```
\EndIncludeInRelease
```
If a document using this package is used with a format with effective release date of 2015/01/01 or later the new code will be used, otherwise the old code will be used. Note the *effective release date* might be the original LAT<sub>EX</sub> release date as shown at the start of every LATEX job, or it may be set by the latexrelease package, so for example a document author who wants to ensure the new version is used could use

```
\RequirePackage[2015/01/01]{latexrelease}
\documentclass{article}
\usepackage{mypackage}
```
If the document is used with a LAT<sub>EX</sub> format from 2014 or before, then latexrelease will not have been part of the original distribution, but it may be obtained from a later LAT<sub>EX</sub> release or from CTAN and distributed with the document, it will make an older LAT<sub>EX</sub> release act essentially like the 2015 release.

### 3.1 Intermediate Package Releases

The above example works well for testing against the latex format but is not always ideal for controlling code by the release date of the *package*. Suppose L<sup>AT</sup>EX is not updated but in March you update the mypackage package and modify the definition of \widget. You could code the package as:

```
\IncludeInRelease{2015/03/01}{\widget}{Widget Definition}
\def\widget{even newer improved March version}%
\EndIncludeInRelease
\IncludeInRelease{2015/01/01}{\widget}{Widget Definition}
```

```
\def\widget{new version}%
\EndIncludeInRelease
```
\IncludeInRelease{0000/00/00}{\widget}{Widget Definition}

```
\def\widget{old version}%
\EndIncludeInRelease
```
This would work and allow a document author to choose a date such as

```
\RequirePackage[2015/03/01]{latexrelease}
\documentclass{article}
\usepackage{mypackage}
```
To use the latest version, however it would have disadvantage that until the next release of L<sup>AT</sup>EX, by default, if the document does not use latexrelease to specify a date, the new improved code will not be selected as the effective date will be  $2015/01/01$  and so the first code block will be skipped.

For this reason \IncludeInRelease has an optional argument that specifies an alternative date to use if a date option has not been specified to latexrelease.

```
\IncludeInRelease{2015/03/01}[2015/01/01]{\widget}{Widget Definition}
\def\widget{even newer improved March version}%
\EndIncludeInRelease
```

```
\IncludeInRelease{2015/01/01}{\widget}{Widget Definition}
\def\widget{new version}%
\EndIncludeInRelease
```

```
\IncludeInRelease{0000/00/00}{\widget}{Widget Definition}
\def\widget{old version}%
\EndIncludeInRelease
```
Now, by default on a  $2015/01/01$  LAT<sub>EX</sub> format, the first code block will compare the format date to the optional argument 2015/01/01 and so will execute the even newer improved version. The remaining blocks using the *\widget label* argument will all then be skipped.

If on the other hand the document requests an explicit release date using latexrelease then this date will be used to decide what code block to include.

#### 3.2 Using \IncludeInRelease in Packages

If \IncludeInRelease is used within a package then all such conditional code needs to be within such declarations, e.g., it is not possible in the above example to have the "current" definition of \widget somewhere in the main code and only the two older definitions inside \IncludeInRelease declarations. If you would do this then one of those \IncludeInRelease declarations would be included overwriting the even newer code in the main part of the package. As a result your package may get fragmented over time with various \IncludeInRelease declarations sprinkled throughout your code or you have to interrupt the reading flow by putting those declarations together but not necessarily in the place where they belong.

To avoid this issue you can use the following coding strategy: place the current \widget definition in the main code where it correctly belongs.

...

<sup>\</sup>def\widget {even newer improved March version}

<sup>\</sup>def\@widget{newly added helper command no defined in older releases} ...

Then, near the end of your package place the following:

\IncludeInRelease{2015/03/01}[2015/01/01]{\widget}{Widget Definition} \EndIncludeInRelease \IncludeInRelease{2015/01/01}{\widget}{Widget Definition} \def\widget{new version}%

```
\let\@widget\@undefined % this doesn't exist in earlier releases
\EndIncludeInRelease
```

```
\IncludeInRelease{0000/00/00}{\widget}{Widget Definition}
\def\widget{old version}%
\EndIncludeInRelease
```
This way the empty code block hides the other \IncludeInRelease declarations unless there is an explicit request with a date 2015/01/01 or earlier.

Now if you make a further change to \widget in the future you simply copy the current definition into the empty block and add a new empty declaration with today's date and the current format date. This way your main code stays readable and the old versions accumulate at the end of the package.<sup>[1](#page-4-0)</sup>

The only other "extra effort" necessary when using this approach is that it may be advisable to undo new definitions in the code block for the previous release, e.g., in the above example we undefined **\@widget** as that isn't available in the 2015/01/01 release but was defined in the main code. If all your conditional code is within \IncludeInRelease declarations that wouldn't been necessary as the new code only gets defined if that release is chosen.

## 4 Declaring entire modules

Sometimes a large chunk of code is added as a module to another larger code base. As example of that in the 2020-10-01 release LATEX got a new hook management system, lthooks, which was added in one go and, as with all changes to the kernel, it was added to latexrelease. However rolling back from a future date to the 2020- 10-01 release didn't work because latexrelease would try to define again all those commands, which would result in many "already defined" errors and similar issues.

To solve that problem, completely new modules can be defined in latexrelease using the commands:

```
\NewModuleRelease{⟨initial release date⟩}{⟨name⟩}{⟨message⟩}
  ⟨module code⟩
\IncludeInRelease{0000/00/00}{⟨name⟩}{⟨message⟩}
  ⟨undefine module code⟩
\EndModuleRelease
```
With that setup, the module  $\langle name \rangle$  will be declared to exist only in releases equal or later ⟨initial release date⟩.

<span id="page-4-0"></span><sup>1</sup>Of course there may be some cases in which the old code has to be in a specific place within the package as other code depends on it (e.g., if you \let something to it). In that case you have to place the code variations in the right place in your package rather than accumulating them at the very end.

If latexrelease is rolling backwards or forwards between dates after  $\langle initial$ release date⟩, then all the  $\langle module \ code \rangle$  is skipped, except when inside  $\langle Include In Release \rangle$ guards, in which case the code is applied or skipped as discussed above.

If rolling forward from a date before the module's  $\langle initial$  release date to a date after that, then all the  $\langle module \ code \rangle$  is executed to define the module, and \IncludeInRelease guards are executed accordingly, depending on the date declared and the target date.

If latexrelease is rolling back to a date before  $\langle release \ date \rangle$ , then the code in the \IncludeInRelease guard dated 0000/00/00 is executed instead to undefine the module. This guard is not ended by the usual \EndIncludeInRelease, but instead by \EndModuleRelease.

Finally, if rolling backwards or forwards between dates both before  $\langle initial$ release date⟩, the entire code between  $\langle NewModule Release \rangle$  and  $\langle EndModuleRelease \rangle$ is entirely skipped.

#### 4.1 Example

Here is an example usage of the structure described above, as it would be used in the LATEX kernel, taking lthooks as example:

```
%<*2ekernel|latexrelease>
\ExplSyntaxOn
%<latexrelease>\NewModuleRelease{2020/10/01}{lthooks}%
%<latexrelease> {The~hook~management~system}
\NewDocumentCommand \NewHook { m }
  \{ \hbox{hook\_new:n } {\#1} \}%<latexrelease>\IncludeInRelease{2021/06/01}{\AddToHook}{Long~argument}
\NewDocumentCommand \AddToHook { m o +m }
  { \hook_gput_code:nnn {#1} {#2} {#3} }
%<latexrelease>\EndIncludeInRelease
%<latexrelease>
%<latexrelease>\IncludeInRelease{2020/10/01}{\AddToHook}{Long~argument}
%<latexrelease>\NewDocumentCommand \AddToHook { m o m }
%<latexrelease> { \hook_gput_code:nnn {#1} {#2} {#3} }
%<latexrelease>\EndIncludeInRelease
%<latexrelease>
%<latexrelease>\IncludeInRelease{0000/00/00}{lthooks}{Undefine~lthooks}
%<latexrelease>\cs_undefine:N \NewHook
%<latexrelease>\cs_undefine:N \AddToHook
%<latexrelease>\EndModuleRelease
\ExplSyntaxOff
%</2ekernel|latexrelease>
```
In the example above, \NewHook is declared only once, and unchanged in the next release  $(2021/06/01$  in the example), so it has no **\IncludeInRelease** guards, and will only be defined if needed. \AddToHook, on the other hand, changed between the two releases (made up for the example; it didn't really happen) and has an \IncludeInRelease block for the current release (off docstrip guards, so it goes into the kernel too), and another for the previous release (in docstrip guards so it goes only into latexrelease).

Note that in the example above,  $\ExplSyntaxOn$  and  $\ExplSyntaxOff$  were added outside the module code because, as discussed above, sometimes the code outside \IncludeInRelease guards may be skipped, but not the code inside them, and in that case the catcodes would be wrong when defining the code.

# 5 fixltx2e

As noted above, prior to the 2015 LATEX release updates to the LATEX kernel were not made in the format source files but were made available in the fixltx2e package. That package is no longer needed but we generate a small package from this source that just makes a warning message but otherwise does nothing.

### 6 Implementation

We require at least a somewhat sane version of  $\mathbb{A}T\mathbb{R}X$  2<sub>ε</sub>. Earlier ones where really quite different from one another.

```
1 ⟨∗latexrelease⟩
```
2 \NeedsTeXFormat{LaTeX2e}[1996/06/01]

#### 6.1 Setup

\sourceLaTeXdate Store the original LATEX format version as a number in the format YYYYMMDD. This macro has to be defined conditionally, so that it isn't changed in case latexrelease.sty is loaded twice (for tests), but it can't be defined in the kernel only, otherwise latexrelease.sty wouldn't work in older LATEX due to the missing macro.

```
3 \@ifundefined{sourceLaTeXdate}{%
4 \edef\sourceLaTeXdate{%
```
5 \expandafter\@parse@version\fmtversion//00\@nil}}{}%

\IncludeInRelease These are defined in ltvers.dtx.

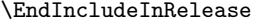

```
6 \DeclareOption*{%
7 \def\@IncludeInRelease#1[#2]{\@IncludeInRele@se{#1}}%
```
- 8 \let\requestedpatchdate\CurrentOption}
- 9 \DeclareOption{latest}{%
- 10 \let\requestedpatchdate\latexreleaseversion
- 11 \AtEndOfPackage{\def\requestedLaTeXdate{0}}}
- 12 \DeclareOption{current}{%
- 13 \let\requestedpatchdate\fmtversion
- 14 \AtEndOfPackage{\def\requestedLaTeXdate{0}}}
- 15 \let\requestedpatchdate\fmtversion
- 16 \ProcessOptions\relax

Sanity check options, it allows some non-legal dates but always ensures requestedLaTeXdate gets set to a number. Generate an error if there are any non digit tokens remaining after removing the //.

- 17 \def\reserved@a{%
- 18 \edef\requestedLaTeXdate{\the\count@}%
- 19 \reserved@b}
- 20 \def\reserved@b#1\\{%
- 21 \def\reserved@b{#1}%
- 22 \ifx\reserved@b\@empty\else

```
23 \PackageError{latexrelease}%
24 {Unexpected option \requestedpatchdate}%
25 {The option must be of the form yyyy/mm/dd or yyyy-mm-dd}%
26 \fi}
27 \afterassignment\reserved@a
28 \count@\expandafter
29 \@parse@version\expandafter0\requestedpatchdate//00\@nil\\
  less precautions needed for \fmtversion
30 \edef\currentLaTeXdate{%
31 \expandafter\@parse@version\fmtversion//00\@nil}
32 \ifnum\requestedLaTeXdate=\currentLaTeXdate
33 \PackageWarningNoLine{latexrelease}{%
34 Current format date selected, no patches applied}
35 \expandafter\endinput
36 \fi
  A newer version of latexrelease should have been distributed with the later
format.
```

```
37 \ifnum\currentLaTeXdate
38 >\expandafter\@parse@version\latexreleaseversion//00\@nil
39 \PackageWarningNoLine{latexrelease}{%
40 The current package is for an older LaTeX format:\MessageBreak
41 LaTeX \latexreleaseversion\space\MessageBreak
42 Obtain a newer version of this package!}
43 \expandafter\endinput
44 \fi
```
can't patch into the future, could make this an error but it has some uses to control package updates so allow for now.

```
45 \ifnum\requestedLaTeXdate
46 >\expandafter\@parse@version\latexreleaseversion//00\@nil
47 \PackageWarningNoLine{latexrelease}{%
48 The current package is for LaTeX \latexreleaseversion:\MessageBreak
49 It has no patches beyond that date\MessageBreak
50 There may be an updated version\MessageBreak
51 of this package available from CTAN}
52 \expandafter\endinput
53 \fi
  Update the format version to the requested date.
```

```
54 \let\fmtversion\requestedpatchdate
```

```
55 \let\currentLaTeXdate\requestedLaTeXdate
```
### 6.2 Ignoring \_new errors when rolling back

Enforce \ExplSyntaxOn and \ExplSyntaxOff to be \relax in latexrelease if they are not yet defined. They are later restored to be undefined if needed.

```
56 \csname ExplSyntaxOn\endcsname
```

```
57 \csname ExplSyntaxOff\endcsname
```
Define a set of changes here, but we'll only use them later to make sure they are applied after expl3 is loaded. If loading from a rather old format, we don't have \ExplSyntaxOn yet.

```
58 \begingroup
59 \endlinechar=-1
60 \catcode95=11 % _
61 \catcode58=11 % :
62 \catcode126=10 % ~
63 \catcode32=09 % <space>
64 \xdef\latexrelease@postexpl{\unexpanded{%
65 ⟨@@=latexrelease⟩
```
First we'll define a **\declarecommand** that does **\renewcommand** if the command being defined already exists, and \newcommand otherwise.

```
66 \cs_gset_protected:Npn \@@_declare_command:w
67 { \@star@or@long \@@_declare_command:Nw }
68 \cs_gset_protected:Npn \@@_declare_command:Nw #1
69 { \cs_if_exist:NTF #1 { \renew@command } { \new@command } #1 }
```
Then define a version of \e@alloc that checks if the control sequence being defined already exists, and if so, checks if its meaning is the same as the one that would be defined with the call to **\e@alloc**. If both tests pass, nothing is defined to save a register. This version also takes care of setting \allocationnumber to the value it would have after the register is allocated.

```
70 \cs_gset_protected:Npn \@@_e@alloc:NnnnnN #1 #2 #3 #4 #5 #6
71 {
72 \t\t \text{CS} if free:NTF #6
73 { \use:n }
74 {
75 \exp_after:wN \@@_e@alloc:N
76 \token_to_meaning:N #6 \scan_stop: {#2} #6
77 }
78 { \@@_e@alloc #1 {#2} {#3} {#4} {#5} #6 }
79 }
```
Walk through the meaning of the control sequence token by token, looking for the register allocation number.

```
80 \cs_gset_protected:Npn \@@_e@alloc:N #1
81 {
82 \if_int_compare:w 0 < 083 \if_int_compare:w 10 < 9#1 ~ 1 \fi:
84 \if{charcode:w " #1 1 \if{ii: \exp_stop_f:}85 \tex_afterassignment:D \@@_e@alloc:w
86 \@tempcnta #1
87 \use i:nnn
88 \fi:
89 \use:n
90 {
91 \if_meaning:w \scan_stop: #1
92 \exp_after:wN \use_iv:nnnn
93 \fi:
94 \@@_e@alloc:N<br>95 }
95 }
96 }
```
When found, check if it is the exact same register as it would be allocated, and if it is, set \allocationnumber accordingly and exit, otherwise undefine the register and allocate from scratch.

```
97 \cs_gset_protected:Npn \@@_e@alloc:w #1 \scan_stop: #2 #3
98 {
99 \#2 \geq \#2 + \#2 \geq \#2100 \token_if_eq_meaning:NNTF #3 \@@_tmp:w
101 { \int_set_eq:NN \allocationnumber \@tempcnta \use_none:n }
102 { \cs_set_eq:NN #3 \tex_undefined:D \use:n }
103 }
```
Now create a token list to hold the list of changed commands, and define a temporary macro that will loop through the command list, store each in \l\_@@\_restores\_tl, save a copy, and redefine each.

```
104 \tl_clear_new:N \l_@@_restores_tl
105 \cs_gset:Npn \@@_tmp:w #1 #2
106 \quad 5107 \quark_if_recursion_tail_stop_do:Nn #1
108 \{ \csc\_undefine:N \@C\_tmp:w \}109 \tl_put_right:Nn \l_@@_restores_tl {#1}
110 \cs_set_eq:cN { @@_ \cs_to_str:N #1 } #1
111 \cs_set_eq:NN #1 #2
112 \@@_tmp:w
113 }
```
The redefinitions below are needed because:

- \\_\_kernel\_chk\_if\_free\_cs:N This function is used ubiquitously in the l3kernel to check if a control sequence is definable, and give an error otherwise (similar to \@ifdefinable). Making it a no-op is enough for most cases (except when defining new registers);
- \e@alloc In the case of new registers, we waste an allocation number if we do \new\meta {thing} in a register that's already allocated, so the redefinition of \e@alloc checks if the new register is really necessary. This code does not clear the register, which might cause problems in the future, if a register is allocated but not properly cleared before using;
- \\_\_kernel\_msg\_error:nnx This command is used to error on already defined scan marks. Just making the error do nothing is enough, as no action is taken in that case;
- \msg\_new:nnnn Used to define new messages. Making it \_gset is enough. Other msg commands like  $\text{new:nnn}$  and  $\_\\text{msg\_new:nnn}(n)$  are defined in terms of \msg\_new:nnnn, so there is no need to change the other ones;
- \NewDocumentCommand Used to define user-level commands in the kernel. Making it equal to \DeclareDocumentCommand solves the problem;

\newcommand Same as above.

And here we go:

114 \@@\_tmp:w

- 115 \ kernel chk if free  $cs:N \text{ use none:n}$
- 116 \e@alloc \@@\_e@alloc:NnnnnN
- 117 \\_\_kernel\_msg\_error:nnx \use\_none:nnn
- 118 \msg\_new:nnnn \msg\_gset:nnnn

```
119 \NewDocumentCommand \DeclareDocumentCommand
```

```
120 \newcommand \@@_declare_command:w
```
Temp addition . . .

```
121 \__kernel_msg_error:nnn \use_none:nnn % needed while redirect for kernel msgs doesn't wor
```

```
122 \q_recursion_tail \q_recursion_tail
```

```
123 \q_recursion_stop
```
Finally, redirect the error thrown by **\NewHook** to nowhere so it can be safely reused (the hook isn't redeclared if it already exists).

```
124 \msg_redirect_name:nnn { hooks } { exists } { none }
```

```
125 }}%
126 \endgroup
127 ⟨/latexrelease⟩
```
### 6.3 Undoing the temp modifications

If \ExplSyntaxOn exists (defined and not equal \relax), then use the expl3 restore code, otherwise restore \ExplSyntaxOn and \ExplSyntaxOff to be undefined.

```
128 ⟨∗latexrelease-finish⟩
129 \@ifundefined{ExplSyntaxOn}%
130 {\let\ExplSyntaxOn\@undefined
131 \let\ExplSyntaxOff\@undefined
132 \@gobble}%
133 {\ExplSyntaxOn
134 \@firstofone}%
135 {%
```
Now just loop through the list of redefined commands and restore their previous meanings.

```
136 \tl_map_inline:Nn \l_@@_restores_tl
137 {
138 \cs_set_eq:Nc #1 { @@_ \cs_to_str:N #1 }
139 \cs_undefine:c { @ \cs_to_str:N #1 }
140 }
141 \tl_clear:N \l_@@_restores_tl
   And restore the hook error message.
```

```
142 \msg_redirect_name:nnn { hooks } { exists } { }
143 \langle \mathbb{Q} \mathbb{Q} = \rangle144 \ExplSyntaxOff}%
145 ⟨/latexrelease-finish⟩
```
### 6.4 Individual Changes

The code for each change will be inserted at this point, extracted from the kernel source files.

#### 6.5 fixltx2e

Generate a stub fixltx2e package:

```
146 ⟨∗fixltx2e⟩
```

```
147 \IncludeInRelease{2015/01/01}{\fixltxe}{Old fixltx2e package}
```

```
148 \NeedsTeXFormat{LaTeX2e}
149 \PackageWarningNoLine{fixltx2e}{%
150 fixltx2e is not required with releases after 2015\MessageBreak
151 All fixes are now in the LaTeX kernel.\MessageBreak
152 See the latexrelease package for details}
153 \EndIncludeInRelease
154 \IncludeInRelease{0000/00/00}{\fixltxe}{Old fixltx2e package}
155 \def\@outputdblcol{%
156 \if@firstcolumn
157 \global\@firstcolumnfalse
158 \global\setbox\@leftcolumn\copy\@outputbox
159 \splitmaxdepth\maxdimen
160 \vbadness\maxdimen
161 \setbox\@outputbox\vbox{\unvbox\@outputbox\unskip}%
162 \setbox\@outputbox\vsplit\@outputbox to\maxdimen
163 \toks@\expandafter{\topmark}%
164 \xdef\@firstcoltopmark{\the\toks@}%
165 \toks@\expandafter{\splitfirstmark}%
166 \xdef\@firstcolfirstmark{\the\toks@}%
167 \ifx\@firstcolfirstmark\@empty
168 \global\let\@setmarks\relax
169 \lambdaelse
170 \gdef\@setmarks{%
171 \let\firstmark\@firstcolfirstmark
172 \let\topmark\@firstcoltopmark}%
173 \fi
174 \else
175 \global\@firstcolumntrue
176 \setbox\@outputbox\vbox{%
177 \hb@xt@\textwidth{%
178 \hb@xt@\columnwidth{\box\@leftcolumn \hss}%
179 \lambda hfi1180 {\normalcolor\vrule \@width\columnseprule}%
181 \hfil
182 \hb@xt@\columnwidth{\box\@outputbox \hss}}}%
183 \@combinedblfloats
184 \@setmarks
185 \@outputpage
186 \begingroup
187 \@dblfloatplacement
188 \@startdblcolumn
189 \@whilesw\if@fcolmade \fi{\@outputpage\@startdblcolumn}%
190 \endgroup
191 \fi}
192 \def\end@dblfloat{%
193 \if@twocolumn
194 \@endfloatbox
195 \ifnum\@floatpenalty <\z@
196 \@largefloatcheck
197 \global\dp\@currbox1sp %
198 \@cons\@currlist\@currbox
199 \ifnum\@floatpenalty <-\@Mii
200 \penalty -\@Miv
201 \@tempdima\prevdepth
```

```
202 \quad \text{vbox}{}^{\text{}}203 \prevdepth\@tempdima
204 \penalty\@floatpenalty
205 \else
206 \vadjust{\penalty -\@Miv \vbox{}\penalty\@floatpenalty}\@Esphack
207 \fi
208 \forallfi
209 \else
210 \end@float
211 \fi
212 \lambda213 \def\@testwrongwidth #1{%
214 \ifdim\dp#1=\f@depth
215 \else
216 \global\@testtrue
217 \fi}
218 \let\f@depth\z@
219 \def\@dblfloatplacement{\global\@dbltopnum\c@dbltopnumber
220 \global\@dbltoproom \dbltopfraction\@colht
221 \@textmin \@colht
222 \advance \@textmin -\@dbltoproom
223 \@fpmin \dblfloatpagefraction\textheight
224 \@fptop \@dblfptop
225 \@fpsep \@dblfpsep
226 \@fpbot \@dblfpbot
227 \def\f@depth{1sp}}
228 \def \@doclearpage {%
229 \ifvoid\footins
230 \setbox\@tempboxa\vsplit\@cclv to\z@ \unvbox\@tempboxa
231 \setbox\@tempboxa\box\@cclv
232 \xdef\@deferlist{\@toplist\@botlist\@deferlist}%
233 \global \let \@toplist \@empty
234 \global \let \@botlist \@empty
235 \global \@colroom \@colht
236 \ifx \@currlist\@empty
237 \else
238 \@latexerr{Float(s) lost}\@ehb
239 \global \let \@currlist \@empty
240 \qquad \qquad \int fi
241 \@makefcolumn\@deferlist
242 \@whilesw\if@fcolmade \fi{\@opcol\@makefcolumn\@deferlist}%
243 \sqrt{1} \sqrt{6} \sqrt{0} \sqrt{243}244 \if@firstcolumn
245 \xdef\@deferlist{\@dbltoplist\@deferlist}%
246 \global \let \@dbltoplist \@empty
247 \global \@colht \textheight
248 \begingroup
249 \@dblfloatplacement
250 \@makefcolumn\@deferlist
251 \@whilesw\if@fcolmade \fi{\@outputpage
252 \@makefcolumn\@deferlist}%
253 \endgroup
254 \else
255 \vbox{}\clearpage
```

```
256 \fi
257 \ifmmode \overline{257} \else \times 1.57 \ifmmode \overline{257} \else 1.57 \fi258 \ifx\@deferlist\@empty \else\clearpage \fi
259 \else
260 \setbox\@cclv\vbox{\box\@cclv\vfil}%
261 \@makecol\@opcol
262 \clearpage
263 \setminusfi
264 }
265 \def \@startdblcolumn {%
266 \@tryfcolumn \@deferlist
267 \if@fcolmade
268 \else
269 \begingroup
270 \let \reserved@b \@deferlist
271 \global \let \@deferlist \@empty
272 \let \@elt \@sdblcolelt
273 \reserved@b
274 \endgroup
275 \ifmmode \diagup \else 1275 \fi \ifmmode \diagup \else 1275 \fi \ifmmode \diagup \else 1275 \fi \ifmmode \else 1275 \fi \ifmmode \includegraphics \width 0.25\fi276 }
277 \def\@addtonextcol{%
278 \begingroup
279 \@insertfalse
280 \@setfloattypecounts
281 \ifnum \@fpstype=8
282 \else
283 \ifnum \@fpstype=24
284 \else
285 \@flsettextmin
286 \@reqcolroom \ht\@currbox
287 \advance \@reqcolroom \@textmin
288 \ifdim \@colroom>\@reqcolroom
289 \@flsetnum \@colnum
290 \ifnum\@colnum>\z@
291 \@bitor\@currtype\@deferlist
292 \@testwrongwidth\@currbox
293 \if@test
294 \else
295 \@addtotoporbot
296 \qquad \qquad \int fi
297 \overline{1}298 \qquad \qquad \fi
299 \forallfi
300 \fi
301 \if@insert
302 \else
303 \@cons\@deferlist\@currbox
304 \fi
305 \endgroup
306 }
307 \def\@addtodblcol{%
308 \begingroup
```

```
309 \@insertfalse
```

```
310 \@setfloattypecounts
311 \@getfpsbit \tw@
312 \ifodd\@tempcnta
313 \@flsetnum \@dbltopnum
314 \ifnum \@dbltopnum>\z@
315 \@tempswafalse
316 \ifdim \@dbltoproom>\ht\@currbox
317 \@tempswatrue
318 \else
319 \ifnum \@fpstype<\sixt@@n
320 \advance \@dbltoproom \@textmin
321 \ifdim \@dbltoproom>\ht\@currbox
322 \@tempswatrue
323 \qquad \qquad \text{if }324 \advance \@dbltoproom -\@textmin
325 \fi
326 \fi
327 \if@tempswa
328 \@bitor \@currtype \@deferlist
329 \@testwrongwidth\@currbox
330 \if@test
331 \else
332 \@tempdima -\ht\@currbox
333 \advance\@tempdima
334 -\ifx \@dbltoplist\@empty \dbltextfloatsep \else
335 \dblfloatsep \fi
336 \global \advance \@dbltoproom \@tempdima
337 \global \advance \@colht \@tempdima
338 \global \advance \@dbltopnum \m@ne
339 \@cons \@dbltoplist \@currbox
340 \@inserttrue
341 \overline{\phantom{a}} \fi
342 \qquad \qquad \text{ifi}343 \fi
344 \fi
345 \if@insert
346 \else
347 \@cons\@deferlist\@currbox
348 \fi
349 \endgroup
350 }
351 \def \@addtocurcol {%
352 \@insertfalse
353 \@setfloattypecounts
354 \ifnum \@fpstype=8
355 \else
356 \ifnum \@fpstype=24
357 \else
358 \@flsettextmin
359 \advance \@textmin \@textfloatsheight
360 \@reqcolroom \@pageht
361 \ifdim \@textmin>\@reqcolroom
362 \@reqcolroom \@textmin
363 \fi
```

```
364 \advance \@reqcolroom \ht\@currbox
365 \ifdim \@colroom>\@reqcolroom
366 \@flsetnum \@colnum
367 \ifnum \@colnum>\z@
368 \@bitor\@currtype\@deferlist
369 \@testwrongwidth\@currbox
370 \if@test
371 \else
372 \@bitor\@currtype\@botlist
373 \if@test
374 \@addtobot
375 \text{else}376 \ifodd \count\@currbox
377 \dvance \@reqcolroom \intextsep
378 \ifdim \@colroom>\@reqcolroom
379 \global \advance \@colnum \m@ne
380 \global \advance \@textfloatsheight \ht\@currbox
381 \global \advance \@textfloatsheight 2\intextsep
382 \@cons \@midlist \@currbox
383 \if@nobreak
384 \nobreak
385 \@nobreakfalse
386 \everypar{}%
387 \else
388 \ddpenalty \interlinepenalty
389 \qquad \qquad \text{if }390 \vskip \intextsep
391 \box\@currbox
392 \penalty\interlinepenalty
393 \vskip\intextsep
394 \ifnum\outputpenalty <-\@Mii \vskip -\parskip\fi
395 \outputpenalty \z@
396 \@inserttrue
397 \fi
398 \qquad \qquad \text{if }399 \if@insert
400 \else
401 \@addtotoporbot
402 \qquad \qquad \text{if }403 \overline{\phantom{a}} \overline{\phantom{a}}404 \overline{\phantom{a}}405 \fi
406 \fi
407 \fi
408 \fi
409 \if@insert
410 \else
411 \@resethfps
412 \@cons\@deferlist\@currbox
413 \setminusfi
414 }
415 \def\@xtryfc #1{%
416 \@next\reserved@a\@trylist{}{}%
417 \@currtype \count #1%
```

```
418 \divide\@currtype\@xxxii
419 \multiply\@currtype\@xxxii
420 \@bitor \@currtype \@failedlist
421 \@testfp #1%
422 \@testwrongwidth #1%
423 \ifdim \ht #1>\@colht
424 \@testtrue
425 \fi
426 \if@test
427 \@cons\@failedlist #1%
428 \else
429 \@ytryfc #1%
430 \fi}
431 \def\@ztryfc #1{%
432 \@tempcnta\count #1%
433 \divide\@tempcnta\@xxxii
434 \multiply\@tempcnta\@xxxii
435 \@bitor \@tempcnta {\@failedlist \@flfail}%
436 \@testfp #1%
437 \@testwrongwidth #1%
438 \@tempdimb\@tempdima
439 \advance\@tempdimb\ht #1%
440 \advance\@tempdimb\@fpsep
441 \ifdim \@tempdimb >\@colht
442 \@testtrue
443 \fi
444 \if@test
445 \@cons\@flfail #1%
446 \else
447 \@cons\@flsucceed #1%
448 \@tempdima\@tempdimb
449 \fi}
450 \def\@{\spacefactor\@m{}}
451 \def\@tempa#1#2{#1#2\relax}
452 \ifx\setlength\@tempa
453 \def\setlength#1#2{#1 #2\relax}
454 \fi
455 \def\addpenalty#1{%
456 \ifvmode
457 \if@minipage
458 \else
459 \if@nobreak
460 \else
461 \ifdim\l{lastskip} \zeta462 \penalty#1\relax
463 \else
464 \@tempskipb\lastskip
465 \begingroup
466 \ddvance \@tempskipb
467 \ifdim\prevdepth>\maxdepth\maxdepth\else
468 \ifdim \prevdepth = -\@{\mathbb{R}}\ \z@ \else \prevdepth \fi
469 \qquad \qquad \text{if }470 \vskip -\@tempskipb
471 \penalty#1%
```

```
472 \vee \vskip\@tempskipb
473 \endgroup
474 \vskip -\@tempskipb
475 \vskip \@tempskipb
476 \fi
477 \fi
478 \fi
479 \else
480 \@noitemerr
481 \fi}
482 \def\@fnsymbol#1{%
483 \ifcase#1\or \TextOrMath\textasteriskcentered *\or
484 \TextOrMath \textdagger \dagger\or
485 \TextOrMath \textdaggerdbl \ddagger \or
486 \TextOrMath \textsection \mathsection\or
487 \TextOrMath \textparagraph \mathparagraph\or
488 \TextOrMath \textbardbl \|\or
489 \TextOrMath {\textasteriskcentered\textasteriskcentered}{**}\or
490 \TextOrMath {\textdagger\textdagger}{\dagger\dagger}\or
491 \TextOrMath {\textdaggerdbl\textdaggerdbl}{\ddagger\ddagger}\else
492 \@ctrerr \fi
493 }
494 \begingroup\expandafter\expandafter\expandafter\endgroup
495 \expandafter\ifx\csname eTeXversion\endcsname\relax
496 \DeclareRobustCommand\TextOrMath{%
497 \ifmmode \expandafter\@secondoftwo
498 \else \expandafter\@firstoftwo \fi}
499 \protected@edef\TextOrMath#1#2{\TextOrMath{#1}{#2}}
500 \else
501 \protected\expandafter\def\csname TextOrMath\space\endcsname{%
502 \ifmmode \expandafter\@secondoftwo
503 \else \expandafter\@firstoftwo \fi}
504 \edef\TextOrMath#1#2{%
505 \expandafter\noexpand\csname TextOrMath\space\endcsname
506 {#1}{#2}}
507 \fi
508 \def\@esphack{%
509 \relax
510 \ifhmode
511 \spacefactor\@savsf
512 \ifdim\@savsk>\z@
513 \nobreak \hskip\z@skip % <------
514 \ignorespaces
515 \fi
516 \fi}
517 \def\@Esphack{%
518 \relax
519 \ifhmode
520 \spacefactor\@savsf
521 \ifdim\@savsk>\z@
522 \nobreak \hskip\z@skip % <------
523 \@ignoretrue
524 \ignorespaces
525 \fi
```

```
526 \fi}
527 \DeclareRobustCommand\em
528 {\@nomath\em \ifdim \fontdimen\@ne\font >\z@
529 \eminnershape \else \itshape \fi}
530 \def\eminnershape{\upshape}
531 \DeclareRobustCommand*\textsubscript[1]{%
532 \@textsubscript{\selectfont#1}}
533 \def\@textsubscript#1{%
534 {\m@th\ensuremath{_{\mbox{\fontsize\sf@size\z@#1}}}}}
535 \def\@DeclareMathSizes #1#2#3#4#5{%
536 \@defaultunits\dimen@ #2pt\relax\@nnil
537 \if $#3$%
538 \expandafter\let\csname S@\strip@pt\dimen@\endcsname\math@fontsfalse
539 \else
540 \@defaultunits\dimen@ii #3pt\relax\@nnil
541 \@defaultunits\@tempdima #4pt\relax\@nnil
542 \@defaultunits\@tempdimb #5pt\relax\@nnil
543 \toks@{#1}%
544 \expandafter\xdef\csname S@\strip@pt\dimen@\endcsname{%
545 \gdef\noexpand\tf@size{\strip@pt\dimen@ii}%
546 \gdef\noexpand\sf@size{\strip@pt\@tempdima}%
547 \gdef\noexpand\ssf@size{\strip@pt\@tempdimb}%
548 \the\toks@
549 }%
550 \fi
551 }
552 \providecommand*\MakeRobust[1]{%
553 \@ifundefined{\expandafter\@gobble\string#1}{%
554 \@latex@error{The control sequence '\string#1' is undefined!%
555 \MessageBreak There is nothing here to make robust}%
556 \@eha
557 }%
558 {%
559 \@ifundefined{\expandafter\@gobble\string#1\space}%
560 {%
561 \expandafter\let\csname
562 \expandafter\@gobble\string#1\space\endcsname=#1%
563 \edef\reserved@a{\string#1}%
564 \def\reserved@b{#1}%
565 \textcolor{black}{\texttt{text} \texttt{text} \texttt{mening} \texttt{resevedd} \texttt{text} \texttt{text} \texttt566 \edef#1{%
567 \ifx\reserved@a\reserved@b
568 \noexpand\x@protect\noexpand#1%
569 \fi
570 \noexpand\protect\expandafter\noexpand
571 \csname\expandafter\@gobble\string#1\space\endcsname}%
572 }%
573 {\@latex@info{The control sequence '\string#1' is already robust}}%
574 }%
575 }
576 \MakeRobust\(
577 \MakeRobust\)
578 \MakeRobust\[
579 \MakeRobust\]
```

```
580 \MakeRobust\makebox
581 \MakeRobust\savebox
582 \MakeRobust\framebox
583 \MakeRobust\parbox
584 \MakeRobust\rule
585 \MakeRobust\raisebox
586 \def\@xfloat #1[#2]{%
587 \@nodocument
588 \def \@captype {#1}%
589 \def \@fps {#2}%
590 \@onelevel@sanitize \@fps
591 \def \reserved@b {!}%
592 \ifx \reserved@b \@fps
593 \@fpsadddefault
594 \else
595 \ifx \@fps \@empty
596 \@fpsadddefault
597 \fi
598 \fi
599 \ifhmode
600 \@bsphack
601 \@floatpenalty -\@Mii
602 \else
603 \@floatpenalty-\@Miii
604 \fi
605 \ifinner
606 \@parmoderr\@floatpenalty\z@
607 \else
608 \@next\@currbox\@freelist
609 {%
610 \@tempcnta \sixt@@n
611 \expandafter \@tfor \expandafter \reserved@a
612 \expandafter :\expandafter =\@fps
613 \do
614 \{% \}
615 \if \reserved@a h%
616 \ifodd \@tempcnta
617 \else
618 \dvance \@tempcnta \@ne
619 \fi
620 \text{else}\if \r \text{respect}621 \\@setfpsbit \tw@
622 \else\if \reserved@a b%
623 \@setfpsbit 4%
624 \else\if \reserved@a p%
625 \@setfpsbit 8%
626 \else\if \reserved@a !%
627 \ifnum \@tempcnta>15
628 \advance\@tempcnta -\sixt@@n\relax
629 \overline{\qquad} \fi
630 \else
631 \@latex@error{Unknown float option '\reserved@a'}%
632 {Option '\reserved@a' ignored and 'p' used.}%
633 \@setfpsbit 8%
```
 $\if{fif{fi}\fi$ <br>635 }% <br> $636$ \@tempcntb \csname ftype@\@captype \endcsname \multiply \@tempcntb \@xxxii \advance \@tempcnta \@tempcntb \global \count\@currbox \@tempcnta }% \@fltovf  $\overrightarrow{fi}$  \global \setbox\@currbox \color@vbox \normalcolor \vbox \bgroup \hsize\columnwidth \@parboxrestore \@floatboxreset } \def\@stpelt#1{\global\csname c@#1\endcsname \m@ne\stepcounter{#1}} \EndIncludeInRelease ⟨/fixltx2e⟩